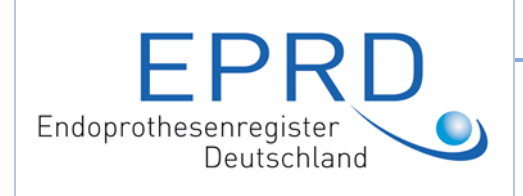

# Code: **C\_033.03-AN**

Titel: Bestellung: Detail Report on Demand **Seite**

Im Folgenden wird im Rahmen der besseren Lesbarkeit auf geschlechtsspezifische Formulierungen verzichtet. In allen Fällen sind männliche, weibliche, diverse Personen gleichermaßen gemeint.

## **1 Bestellung**

(auszufüllen durch den Kunden) – Übermittlung an info@eprd.de

#### **Informationen zum Kunden**

1 Kunde: (Name, Titel des Rechnungsempfängers, Firma/Institution/Organisation:)

#### Rechnungsadresse

2

- 3 Ansprechpartner: (vollständiger Name/Titel des autorisierten Empfängers der Bestellung)
- 4 Ansprechpartner Mobilnummer: (Übermittlung des Passworts)
- 5 Ansprechpartner E-Mail:

#### **Beschreibung der Bestellung**

- 6 Titel (Betreff für Rechnungsvermerk)
- **Pro Auswertung eine Excel-Datei** (pro Auswertung ein eindeutiger Kurztitel z.B. "Femur Size X combined with Tibial Tray Size Y")

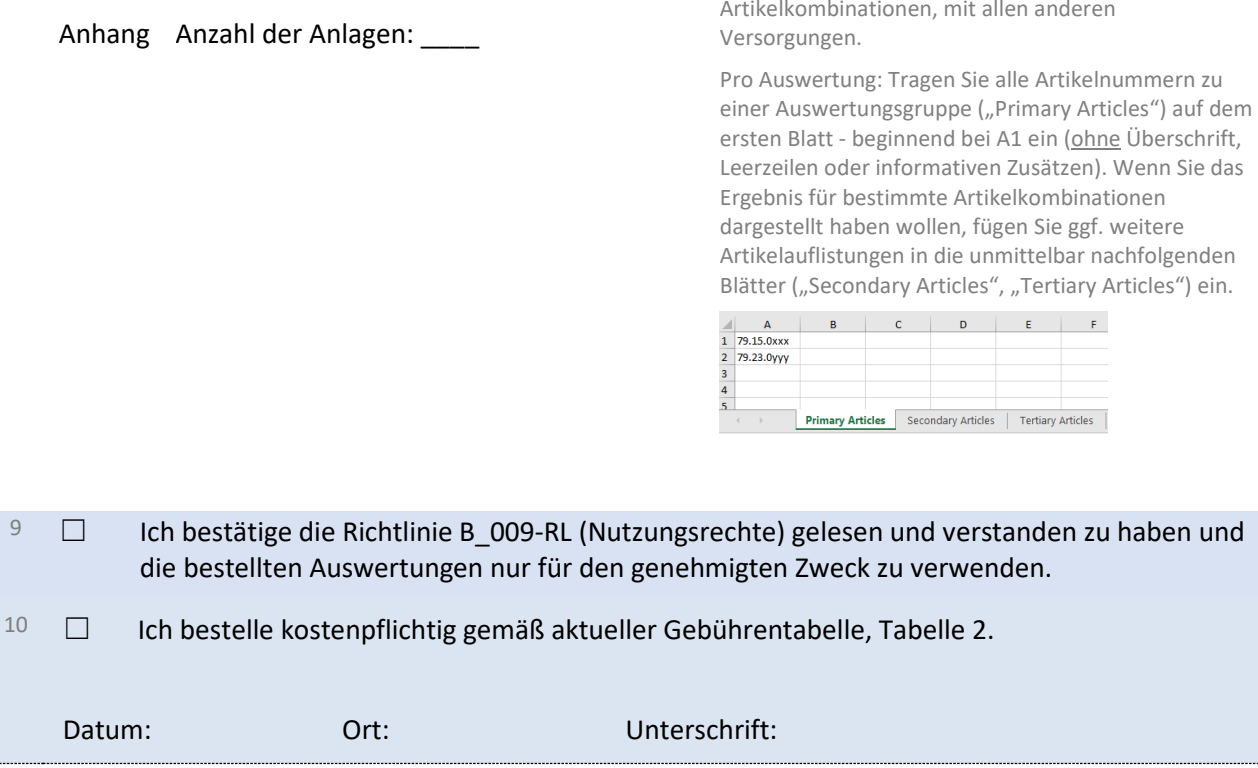

### **Bestellnummer DRoD:**

(nur von der EPRD gGmbH) auszufüllen)

Beachten Sie bei der Bestellung: Verglichen werden stets die Versorgungen mit dem bzw. den von Ihnen

anderen

Artikelnummern zu

Sie ggf. weitere

angegebenen Artikel(n), bzw. die